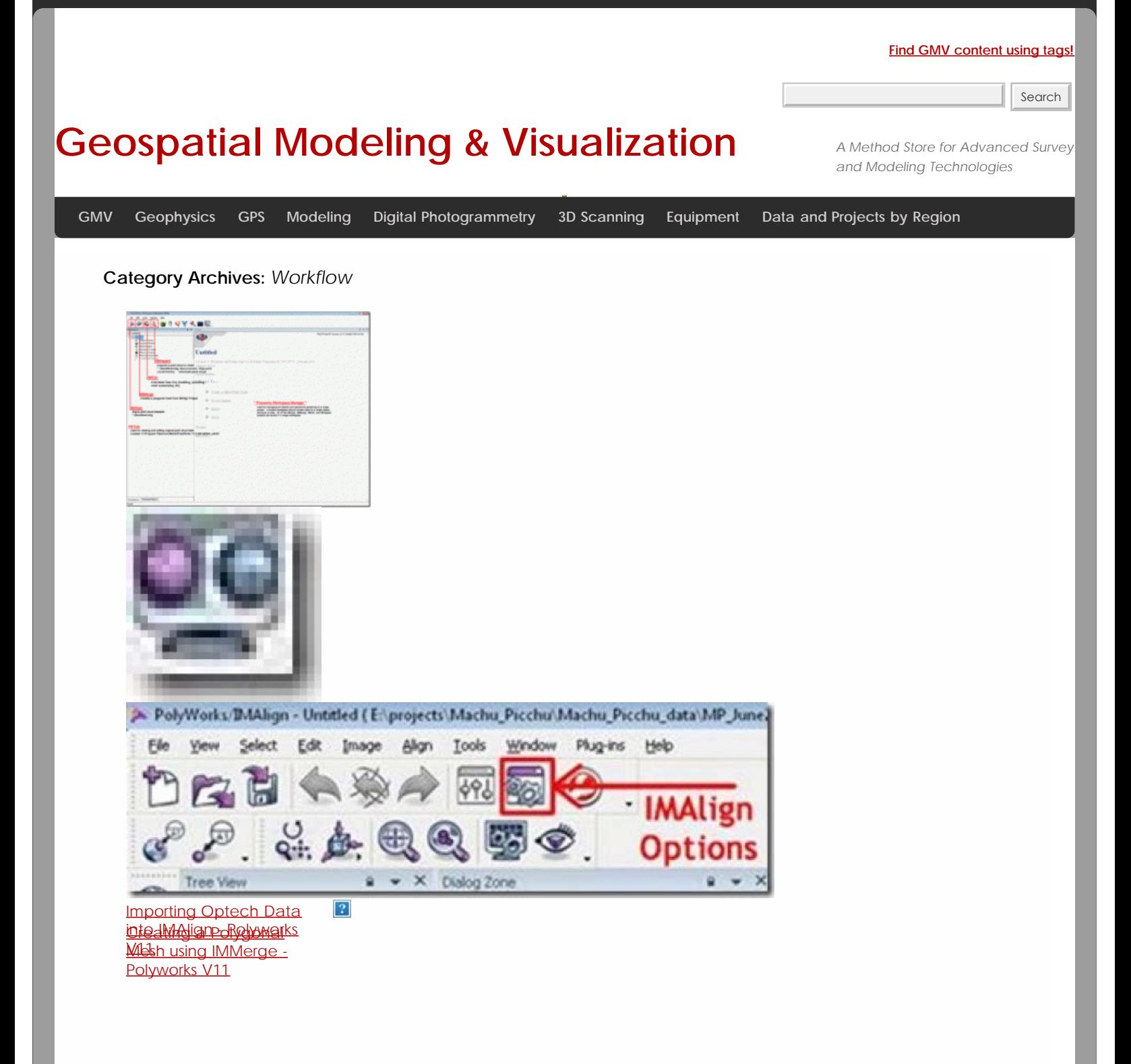

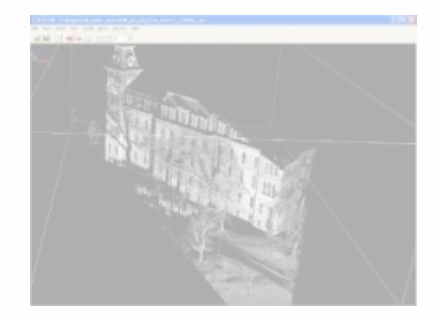

[Polyworks PIFEdit:](file:///E|/rachel/gmv/gmv.cast.uark.edu_80/scanning/software/polyworks/workflow-polyworks/polyworks-pifedit-cleaning-point-cloud-data/_._.html)

1. 1 **[Cleaning Point Cloud](file:///E|/rachel/gmv/gmv.cast.uark.edu_80/scanning/software/polyworks/workflow-polyworks/polyworks-pifedit-cleaning-point-cloud-data/_._.html)** 

2. 2 <u>[Data](file:///E|/rachel/gmv/gmv.cast.uark.edu_80/scanning/software/polyworks/workflow-polyworks/polyworks-pifedit-cleaning-point-cloud-data/_._.html)</u>

**Login**

© 2013 - [Geospatial Modeling & Visualization](file:///E|/rachel/gmv/gmv.cast.uark.edu_80/_._.html)